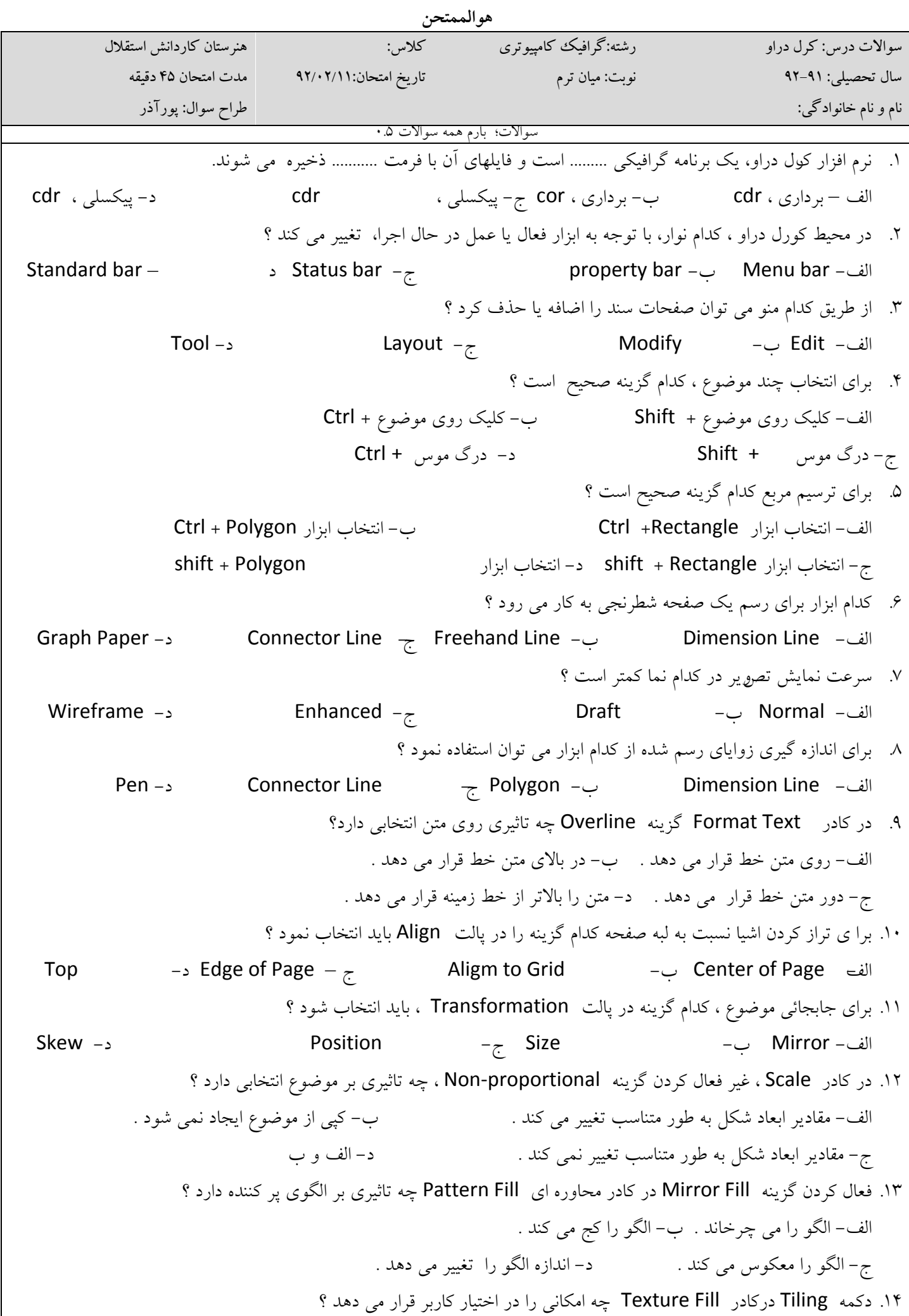

3. 
$$
2\pi
$$
 (x)  $4\pi$  (x)  $4\pi$  (y)  $4\pi$  (z)  $4\pi$  (3)  $4\pi$  (4)  $4\pi$  (5)  $4\pi$  (6)  $4\pi$  (7)  $4\pi$  (8)  $4\pi$  (9)  $4\pi$  (10)  $4\pi$  (11)  $4\pi$  (2)  $4\pi$  (3)  $4\pi$  (4)  $4\pi$  (5)  $4\pi$  (6)  $4\pi$  (7)  $4\pi$  (8)  $4\pi$  (9)  $4\pi$  (10)  $4\pi$  (11)  $4\pi$  (2)  $4\pi$  (3)  $4\pi$  (4)  $4\pi$  (5)  $4\pi$  (6)  $5\pi$  (6)  $6\pi$  (7)  $6\pi$  (8)  $6\pi$  (9)  $6\pi$  (10)  $6\pi$  (11)  $6\pi$  (12)  $2\pi$  (2)  $2\pi$  (3)  $2\pi$  (4)  $2\pi$  (5)  $2\pi$  (6)  $2\pi$  (7)  $2\pi$  (8)  $2\pi$  (9)  $2\pi$  (10)  $2\pi$  (11)  $2\pi$  (2)  $2\pi$  (3)  $2\pi$  (4)  $2\pi$  (5)  $2\pi$  (6)  $2\pi$  (7)  $2\pi$  (8)  $2\pi$  (9)  $2\pi$  (10)  $2\pi$  (11)  $2\pi$  (2)  $2\pi$  (3)  $2\pi$  (4)  $2\pi$  (5)  $2\pi$  (6)  $2\pi$  (7)  $2\pi$  (8)  $2\pi$ 

.28 كدام گزينه تصوير bitmap رابازآفريني مي كند؟ bitmap color mask (د resample (ج import (بانف trace bitmap (الف) .29 كدام فيلتر تضاد رنگ تصوير را افزايش مي دهد و وضوح آن رابيشتر مي كند؟ wet paint (د | wind (ج $\tau$  | wind ( $\tau$  | median (سال) sharpen (الف) .30 ابزار distortion چه عملي انجام مي دهد؟ الف) شكل را به فرم دلخواه درمي آورد. ب)شكل را به داخل يا خارج تكرار ميكند. ج)شكل را به هم ريخته و دگرگون ميكند. د )اشكال را براي رسيدن به دوشي تكرار مي كند ۳۱. drop shadowیراي شيء انتخاب شده............ ايجاد مي كند. الف) پرسپكتيو ب)سايه ج)دوره د) برش .32 كدام فيلتر حالت آفتاب سوختگي را روي عكس نشان مي دهد؟ الف) solaris ب)mosaic ج) vignette د) scatter .33 براي توزيع اشياء نسبت به مركز آنها كداميك از گزينه هاي پنجرهdistribute را فعال ميكنيم ؟ الف) spacing (ع) center ب) spacing (ع) center ب) spacing  $\epsilon$ .34 فرمانwhite and black > mode > bitmap به چه منظور به كار ميرود؟ الف) داشتن تصاويري با نقاط سياه و سفيد وكم حجم ب)حذف بعضي از رنگهاي تصوير ج)تعيين رنگهايي كه براي ايجاد تصوير لازم است د) ايجاد تصاويري كه رنگي نيستند ولي رنگ در آنها بكار رفته است .35 پر كننده script post را در كدام حالت نمايشي ميتوان مشاهده كرد؟ الف) normal ب)draft ج) wireframe د) enhanced .36 از كداميك از ابزارهاي زير براي شكل دهي به مسيراستفاده مي شود؟  $\mathsf{line} \left( \begin{matrix} 1 & 0 & 0 \\ 0 & 0 & 0 \\ 0 & 0 & 0 \\ 0 & 0 & 0 \\ 0 & 0 & 0 \\ 0 & 0 & 0 \\ 0 & 0 & 0 \\ 0 & 0 & 0 \\ 0 & 0 & 0 \\ 0 & 0 & 0 \\ 0 & 0 & 0 \\ 0 & 0 & 0 \\ 0 & 0 & 0 \\ 0 & 0 & 0 \\ 0 & 0 & 0 \\ 0 & 0 &$ .37 كدام يك از گره هاي زير *<sup>U</sup> <sup>U</sup>* متقارن است؟ الف) symmetrical ب) smooth ج) cusp د) گزينه هاي ب و ج صحيح هستند .38 هنگام رسم اشياء با گرفتن كدام كليد اشياء از مركز رسم ميشوند؟ الف) shift ب) alt ج) ctrl د) esc .39 كدام فيلتر حالت نقاشي آبرنگي مي دهد ؟ wind (د مسابی) wet paint (ج median (ج median (بالف) sharpen (الف .40 جلوه............. براي شكل انتخاب شده خط دوره ايجاد مي كند؟ الف) blend ب)contour ج) perspective د) envelope